<span id="page-0-3"></span>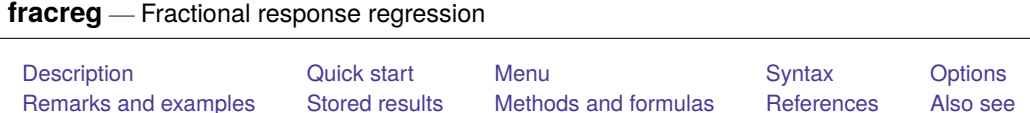

# <span id="page-0-0"></span>**Description**

fracreg fits a fractional response model for a dependent variable that is greater than or equal to 0 and less than or equal to 1. It uses a probit, logit, or heteroskedastic probit model for the conditional mean. These models are often used for outcomes such as rates, proportions, and fractional data.

# <span id="page-0-1"></span>**Quick start**

Fractional probit model for y with values between 0 and 1 on continuous variable  $x1$ fracreg probit y x1

Same as above, but use logit distribution

fracreg logit y x1

Fractional probit model for y on x1 and use x2 to model the variance of y fracreg probit y x1, het(x2)

# <span id="page-0-2"></span>**Menu**

Statistics > Fractional outcomes > Fractional regression

# <span id="page-1-0"></span>**Syntax**

Syntax for fractional probit regression

```
fracreg probit depvar [indepvars] [if ] [in ] [ weight] [ , options]
```
Syntax for fractional logistic regression

```
fracreg logit depvar [indepvars] [if ] [in ] [ weight] [ , options]
```
Syntax for fractional heteroskedastic probit regression

```
fracreg probit depvar [indepvars] [if ] [in ] [ weight],
  het(varlist[ , offset(varname) ]) [ options]
```
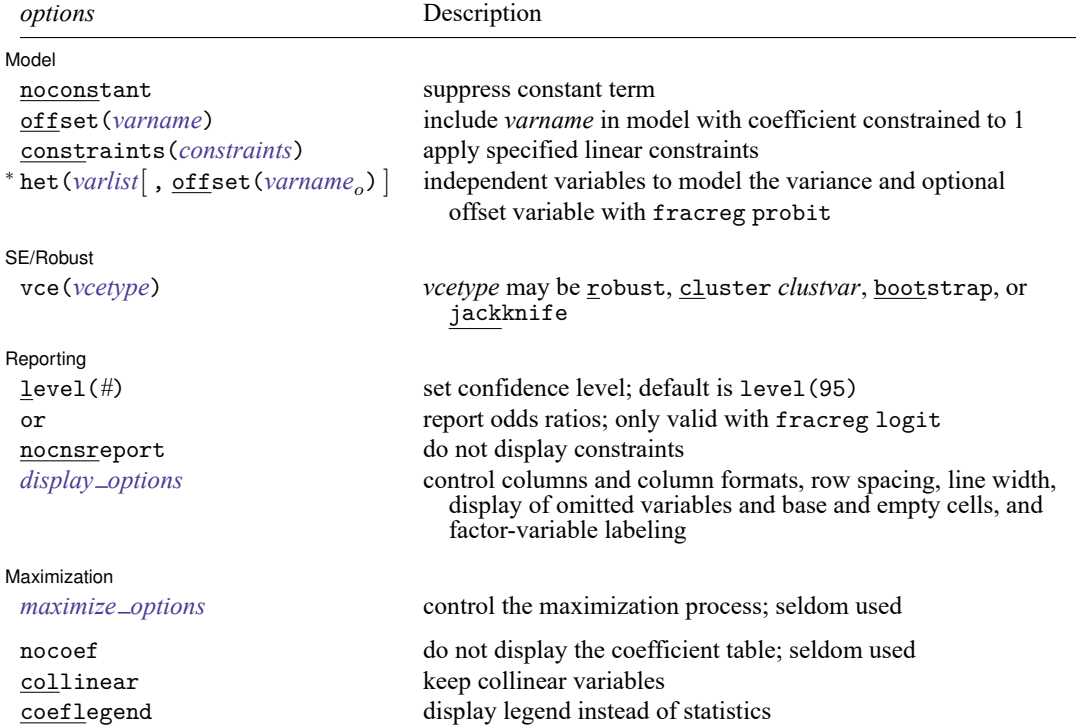

<sup>∗</sup>het() may be used only with fracreg probit to compute fractional heteroskedastic probit regression.

*indepvars* may contain factor variables; see **[**U**[\] 11.4.3 Factor variables](https://www.stata.com/manuals/u11.pdf#u11.4.3Factorvariables)**.

*depvar* and *indepvars* may contain time-series operators; see **[**U**[\] 11.4.4 Time-series varlists](https://www.stata.com/manuals/u11.pdf#u11.4.4Time-seriesvarlists)**.

bayes, bayesboot, bootstrap, by, collect, fp, jackknife, mi estimate, rolling, statsby, and svy are allowed; see **[**U**[\] 11.1.10 Prefix commands](https://www.stata.com/manuals/u11.pdf#u11.1.10Prefixcommands)**. For more details, see [BAYES] **[bayes: fracreg](https://www.stata.com/manuals/bayesbayesfracreg.pdf#bayesbayesfracreg)**.

vce(bootstrap) and vce(jackknife) are not allowed with the mi estimate prefix; see [MI] **[mi estimate](https://www.stata.com/manuals/mimiestimate.pdf#mimiestimate)**.

Weights are not allowed with the bootstrap prefix; see [R] **[bootstrap](https://www.stata.com/manuals/rbootstrap.pdf#rbootstrap)**.

vce(), nocoef, and weights are not allowed with the svy prefix; see [\[SVY\]](https://www.stata.com/manuals/svysvy.pdf#svysvy) **svy**.

fweights, iweights, and pweights are allowed; see **[**U**[\] 11.1.6 weight](https://www.stata.com/manuals/u11.pdf#u11.1.6weight)**.

nocoef, collinear, and coeflegend do not appear in the dialog box.

<span id="page-2-0"></span>See **[**U**[\] 20 Estimation and postestimation commands](https://www.stata.com/manuals/u20.pdf#u20Estimationandpostestimationcommands)** for more capabilities of estimation commands.

# **Options**

 $\overline{a}$ 

 $\overline{a}$ 

 $\overline{a}$ 

✄

Model<sup>1</sup> Model **Andrea** Model **Andrea Model (1999)** 

noconstant, offset(*[varname](https://www.stata.com/manuals/u11.pdf#u11.4varnameandvarlists)*), constraints(*constraints*); see [R] **[Estimation options](https://www.stata.com/manuals/restimationoptions.pdf#rEstimationoptions)**.

het(*[varlist](https://www.stata.com/manuals/u11.pdf#u11.4varnameandvarlists)*[ , offset(*[varname](https://www.stata.com/manuals/u11.pdf#u11.4varnameandvarlists)*) ]) specifies the independent variables and, optionally, the offset variable in the variance function. het() may only be used with fracreg probit to compute fractional heteroskedastic probit regression.

offset (*varname<sub>o</sub>*) specifies that selection offset *varname<sub>o</sub>* be included in the model with the coefficient constrained to be 1.

[SE/Robust] SE/Robust Letters and the contract of the contract of the contract of the contract of the contract of the contract of the contract of the contract of the contract of the contract of the contract of the contract of the cont

vce(*vcetype*) specifies the type of standard error reported, which includes types that are robust to some kinds of misspecification (robust), that allow for intragroup correlation (cluster *clustvar*), and that use bootstrap or jackknife methods (bootstrap, jackknife); see [R] *vce [option](https://www.stata.com/manuals/rvce_option.pdf#rvce_option)*.

Reporting Reporting Letters and the contract of the contract of the contract of the contract of the contract of the contract of the contract of the contract of the contract of the contract of the contract of the contract of the cont

level(*#*); see [R] **[Estimation options](https://www.stata.com/manuals/restimationoptions.pdf#rEstimationoptions)**.

or reports the estimated coefficients transformed to odds ratios, that is,  $e^b$  rather than b. Standard errors and confidence intervals are similarly transformed. This option affects how results are displayed, not how they are estimated. or may be specified at estimation or when replaying previously estimated results. This option may only be used with fracreg logit.

nocnsreport; see [R] **[Estimation options](https://www.stata.com/manuals/restimationoptions.pdf#rEstimationoptions)**.

*display options*: noci, nopvalues, noomitted, vsquish, noemptycells, baselevels, allbaselevels, nofvlabel, fvwrap(*#*), fvwrapon(*style*), cformat(% *[fmt](https://www.stata.com/manuals/d.pdf#dformat)*), pformat(% *fmt*), sformat(% *fmt*), and nolstretch; see [R] **[Estimation options](https://www.stata.com/manuals/restimationoptions.pdf#rEstimationoptions)**.

Maximization Maximization

*maximize options*: difficult, technique(*[algorithm](https://www.stata.com/manuals/rmaximize.pdf#rMaximizeSyntaxalgorithm_spec) spec*), iterate(*#*), [no]log, trace, gradient, showstep, hessian, showtolerance, tolerance(*#*), ltolerance(*#*), nrtolerance(*#*), nonrtolerance, and from(*init specs*); see [R] **[Maximize](https://www.stata.com/manuals/rmaximize.pdf#rMaximize)**. These options are seldom used.

The following options are available with fracreg but are not shown in the dialog box:

nocoef specifies that the coefficient table not be displayed. This option is sometimes used by programmers but is of no use interactively.

<span id="page-3-0"></span>collinear, coeflegend; see [R] **[Estimation options](https://www.stata.com/manuals/restimationoptions.pdf#rEstimationoptions)**.

### **Remarks and examples**

Fractional response data may occur when the outcome of interest is measured as a fraction, for example, a patient's oxygen saturation or Gini coefficient values. These data are also often observed when proportions are generated from aggregated binary outcomes. For example, rather than having data on whether individual students passed an exam, we might simply have data on the proportion of students in each school that passed.

These models are appropriate when you have a dependent variable that takes values between 0 and 1 and may also be equal to 0 or 1, denoted for conciseness with the notation  $[0, 1]$ . If the dependent variable takes only values between 0 and 1, betareg might be a valid alternative. betareg provides more flexibility in the distribution of the mean of the dependent variable but is misspecified if the dependent variable is equal to 0 or 1. See [R] **[betareg](https://www.stata.com/manuals/rbetareg.pdf#rbetareg)** for more information.

These models have been applied to various topics. For example, [Papke and Wooldridge](#page-8-2) [\(1996\)](#page-8-2) studied the participation rates of employees in firms' 401(k) retirement plans. [Papke and Wooldridge](#page-8-3) [\(2008\)](#page-8-3) also evaluated an education policy by studying the pass rates for an exam administered to fourth grade Michigan students over time.

The models fit by fracreg are quasilikelihood estimators like the generalized linear models described in  $[R]$  [glm](https://www.stata.com/manuals/rglm.pdf#rglm). Fractional regression is a model of the mean of the dependent variable  $y$  conditional on covariates **x**, which we denote by  $\mu_x$ . Because *y* is in [0, 1], we must ensure that  $\mu_x$  is also in [0, 1]. We do this by using a probit, logit, or heteroskedastic probit model for  $\mu_{\mathbf{x}}$ .

The key insight from quasilikelihood estimation is that you do not need to know the true distribution of the entire model to obtain consistent parameter estimates. In fact, the only information that you need is the correct specification of the conditional mean.

This means that the true model does not need to be, for example, a probit. If the true model is a probit, then fitting a probit regression via maximum likelihood gives you consistent parameter estimates and asymptotically efficient standard errors.

By contrast, if the conditional mean of the model is the same as the conditional mean of a probit but the model is not a probit, the point estimates are consistent, but the standard errors are not asymptotically efficient. The standard errors are not efficient, because no assumptions about the distribution of the unobserved components in the model are made. Thus fracreg uses robust standard errors by default.

For further discussion on quasilikelihood estimation in the context of fractional regression, please see [Papke and Wooldridge](#page-8-2) [\(1996\)](#page-8-2) and [Wooldridge](#page-8-4) [\(2010\)](#page-8-4).

 $Prob > chi2 = 0.0000$ 

### Example 1: Fractional probit model of rates

In this example, we look at the expected participation rate in  $401(k)$  plans for a cross-section of firms. Participation rate (prate) is defined as the fraction of eligible employees in a firm that participate in a  $401(k)$  plan. We use summarize to see the range of the participation rate.

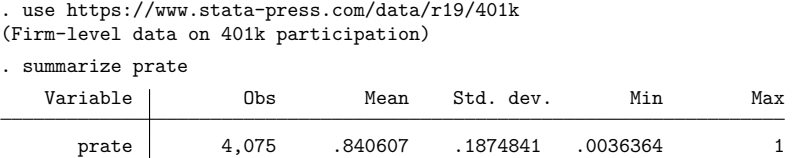

The variable has values between 0 and 1 but also has at least 1 firm for which the participation rate is exactly 1.

As in [Papke and Wooldridge](#page-8-2) [\(1996\)](#page-8-2), we surmise that the expected participation rate depends on the matching rate of employee  $401(k)$  contributions ( $mrate$ ), the natural log of the total number of employees (ltotemp), the age of the plan (age), and whether the 401(k) plan is the only retirement plan offered by the employer (sole). We include ltotemp and age, along with their squares, using factor-variable notation; see **[**U**[\] 11.4.3 Factor variables](https://www.stata.com/manuals/u11.pdf#u11.4.3Factorvariables)**.

If we believe that the functional form of the expected participation rate is a cumulative normal density, we may use fracreg probit.

```
. fracreg probit prate mrate c.ltotemp##c.ltotemp c.age##c.age i.sole
Iteration 0: Log pseudolikelihood = -1769.6832
Iteration 1: Log pseudolikelihood = -1675.2763
Iteration 2: Log pseudolikelihood = -1674.6234
Iteration 3: Log pseudolikelihood = -1674.6232
Iteration 4: Log pseudolikelihood = -1674.6232
Fractional probit regression Number of obs = 4,075
                                                   Wald chi2(6) = 815.88
```
 $Log$  pseudolikelihood = -1674.6232 Pseudo R2 = 0.0632

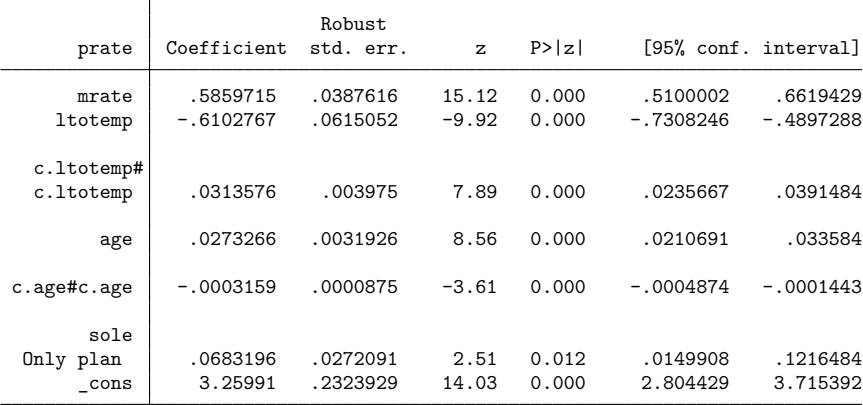

Like those obtained from [probit](https://www.stata.com/manuals/rprobit.pdf#rprobit), the parameters provide the sign of the marginal effect of the covariates on the outcome, but the magnitude is difficult to interpret. We can use [margins](https://www.stata.com/manuals/rmargins.pdf#rmargins) to estimate conditional or population-averaged effects; see [example 2.](https://www.stata.com/manuals/rfracregpostestimation.pdf#rfracregpostestimationRemarksandexamplesexp2) The standard errors are robust by default because the true data-generating process need not be a probit, even though we use the probit likelihood to obtain our parameter estimates.

#### $\triangleright$  Example 2: Changing the distribution of the conditional mean

Continuing with [example 1,](https://www.stata.com/manuals/rfracreg.pdf#rfracregRemarksandexamplesex1) we may instead believe that the expected participation rate follows a fractional logistic response. In this case, we should use fractional logistic regression instead of fractional probit regression to obtain consistent estimates of the parameters of the conditional mean.

```
. fracreg logit prate mrate c.ltotemp##c.ltotemp c.age##c.age i.sole
```

```
Iteration 0: Log pseudolikelihood = -1983.8372
Iteration 1: Log pseudolikelihood = -1682.4496
Iteration 2: Log pseudolikelihood = -1673.6458
Iteration 3: Log pseudolikelihood = -1673.5566
Iteration 4: Log pseudolikelihood = -1673.5566
Fractional logistic regression Number of obs = 4,075
                                             Wald chi2(6) = 817.73Prob > chi2 = 0.0000Log pseudolikelihood = -1673.5566 Pseudo R2 = 0.0638
                       Robust
     prate Coefficient std. err. z P>|z| [95% conf. interval]
      mrate 1.143516 .074748 15.30 0.000 .9970125 1.290019
    ltotemp -1.103275 .1130667 -9.76 0.000 -1.324882 -.8816687
  c.ltotemp#
  c.ltotemp .0565782 .0072883 7.76 0.000 .0422934 .070863
       age .0512643 .0059399 8.63 0.000 .0396223 .0629064
 c.age#c.age -.0005891 .0001645 -3.58 0.000 -.0009114 -.0002667
      sole
 Only plan .1137479 .0507762 2.24 0.025 .0142284 .2132674
      _cons 5.747761 .4294386 13.38 0.000 4.906077 6.589445
```
Like those obtained from  $logit$ , the parameters provide the sign of the marginal effect of the covariates on the outcome, but the magnitude is again difficult to interpret. As with fracreg probit in [example 1,](https://www.stata.com/manuals/rfracreg.pdf#rfracregRemarksandexamplesex1) we would use [margins](https://www.stata.com/manuals/rmargins.pdf#rmargins) to obtain the marginal effects or other predictions of interest.

 $\triangleleft$ 

 $\triangleleft$ 

#### Example 3: Odds ratios from a fractional logit model

When the conditional mean of our outcome is interpretable as a probability, it is possible to adopt an odds-ratio interpretation of the results of a fractional logit model. In [example 2,](https://www.stata.com/manuals/rfracreg.pdf#rfracregRemarksandexamplesex2) this is plausible because expected participation rates can be viewed as estimates of the probability of participation. We obtain the odds ratios by specifying the option or.

```
. fracreg logit prate mrate c.ltotemp##c.ltotemp c.age##c.age i.sole, or
Iteration 0: Log pseudolikelihood = -1983.8372
Iteration 1: Log pseudolikelihood = -1682.4496
Iteration 2: Log pseudolikelihood = -1673.6458Iteration 3: Log pseudolikelihood = -1673.5566
Iteration 4: Log pseudolikelihood = -1673.5566
Fractional logistic regression Number of obs = 4,075
                                                 Wald chi2(6) = 817.73Prob > chi2 = 0.0000Log pseudolikelihood = -1673.5566 Pseudo R2 = 0.0638
```
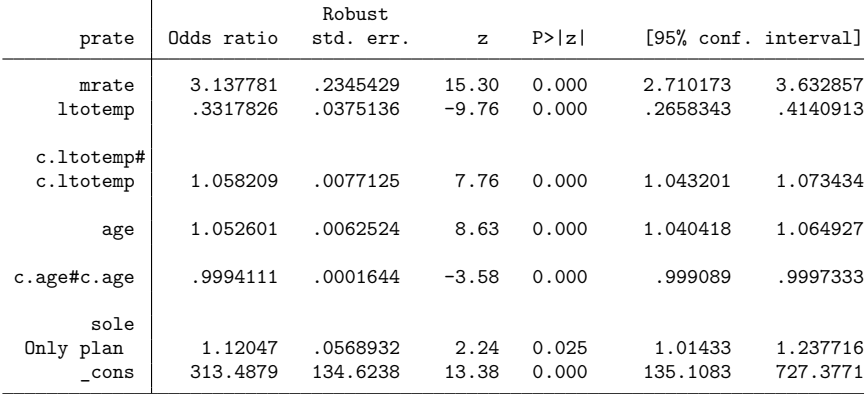

Note: \_cons estimates baseline odds.

Among other things, we see that if the 401(k) is the only plan offered by the employer, then the odds of an employee participating increase by a factor of 1.12. We can also see that if the matching rate goes from 0 to 1:1 (exactly matching employee contributions) or from 1:1 to 2:1 (doubling employee contributions), then the odds of participating increase by 3.1.

The use of an odds-ratio interpretation is not appropriate if the conditional mean cannot be viewed as a probability. For example, if the fractional outcome were a Gini coefficient, we could not interpret the expected values of our outcomes as probabilities. The Gini coefficient is a measure of inequality between zero and one and cannot be interpreted as a probability. In this case, using the odds-ratio option would not be sensible.

# <span id="page-7-0"></span>**Stored results**

fracreg stores the following in e():

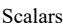

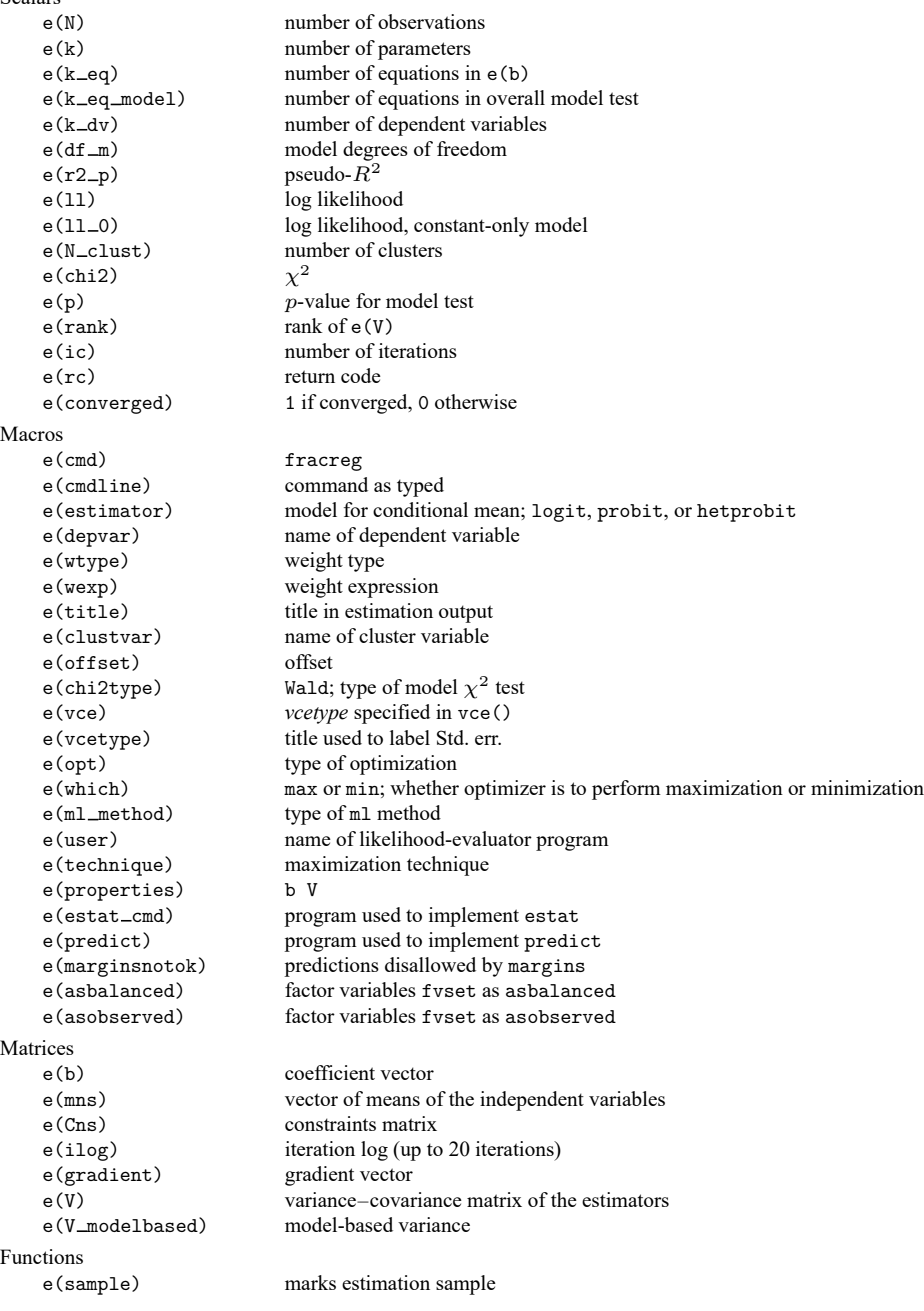

In addition to the above, the following is stored in  $r()$ :

Matrices

 $r$ (table) matrix containing the coefficients with their standard errors, test statistics,  $p$ -values, and confidence intervals

<span id="page-8-0"></span>Note that results stored in  $r()$  are updated when the command is replayed and will be replaced when any r-class command is run after the estimation command.

### **Methods and formulas**

The log-likelihood function for fractional models is of the form

$$
\ln \! L = \sum_{j=1}^{N} w_j y_j \ln \! \left\{ G \left( \mathbf{x}_j^{\prime} \boldsymbol{\beta} \right) \right\} + w_j \left( 1 - y_j \right) \, \ln \! \left\{ 1 - G \left( \mathbf{x}_j^{\prime} \boldsymbol{\beta} \right) \right\}
$$

where N is the sample size,  $y_j$  is the dependent variable,  $w_j$  denotes the optional weights, lnL is maximized, as described in [R] **[Maximize](https://www.stata.com/manuals/rmaximize.pdf#rMaximize)**, and  $G(\cdot)$  can be

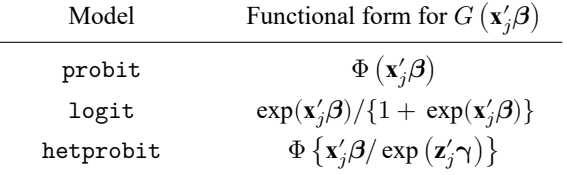

<span id="page-8-1"></span>where  $\mathbf{x}_j$  are the covariates for individual j,  $\mathbf{z}_j$  are the covariates used to model the variance of the outcome for the heteroskedastic probit model, and Φ is the standard normal cumulative density function.

### **References**

- Gray, L. A., and M. Hernández-Alava. 2018. [A command for fitting mixture regression models for bounded dependent](https://www.stata-journal.com/article.html?article=st0513) [variables using the beta distribution.](https://www.stata-journal.com/article.html?article=st0513) Stata Journal 18: 51–75.
- <span id="page-8-2"></span>Papke, L. E., and J. M. Wooldridge. 1996. Econometric methods for fractional response variables with an application to 401(k) plan participation rates. Journal of Applied Econometrics 11: 619–632. [https://doi.org/10.1002/\(SICI\)1099-](https://doi.org/10.1002/(SICI)1099-1255(199611)11:6<619::AID-JAE418>3.0.CO;2-1) [1255\(199611\)11:6<619::AID-JAE418>3.0.CO;2-1.](https://doi.org/10.1002/(SICI)1099-1255(199611)11:6<619::AID-JAE418>3.0.CO;2-1)

<span id="page-8-3"></span>———. 2008. Panel data methods for fractional response variables with an application to test pass rates. Journal of Econometrics 145: 121–133. [https://doi.org/10.1016/j.jeconom.2008.05.009.](https://doi.org/10.1016/j.jeconom.2008.05.009)

<span id="page-8-4"></span>Wooldridge, J. M. 2010. [Econometric](https://www.stata.com/bookstore/cspd.html) Analysis of Cross Section and Panel Data. 2nd ed. Cambridge, MA: MIT Press.

Wulff, J. N. 2019. [Generalized two-part fractional regression with cmp.](https://doi.org/10.1177/1536867X19854017) Stata Journal 19: 375–389.

Xu, J., and J. S. Long. 2005. [Confidence intervals for predicted outcomes in regression models for categorical outcomes.](https://www.stata-journal.com/article.html?article=st0094) Stata Journal 5: 537–559.

## <span id="page-9-0"></span>**Also see**

- [R] **[fracreg postestimation](https://www.stata.com/manuals/rfracregpostestimation.pdf#rfracregpostestimation)** Postestimation tools for fracreg
- [R] **[betareg](https://www.stata.com/manuals/rbetareg.pdf#rbetareg)** Beta regression
- [R] **[glm](https://www.stata.com/manuals/rglm.pdf#rglm)** Generalized linear models
- [R] **[ivfprobit](https://www.stata.com/manuals/rivfprobit.pdf#rivfprobit)** Fractional probit model with continuous endogenous covariates
- [BAYES] **[bayes: fracreg](https://www.stata.com/manuals/bayesbayesfracreg.pdf#bayesbayesfracreg)** Bayesian fractional response regression
- [MI] **[Estimation](https://www.stata.com/manuals/miestimation.pdf#miEstimation)** Estimation commands for use with mi estimate
- [SVY] **[svy estimation](https://www.stata.com/manuals/svysvyestimation.pdf#svysvyestimation)** Estimation commands for survey data
- **[**U**[\] 20 Estimation and postestimation commands](https://www.stata.com/manuals/u20.pdf#u20Estimationandpostestimationcommands)**

Stata, Stata Press, and Mata are registered trademarks of StataCorp LLC. Stata and Stata Press are registered trademarks with the World Intellectual Property Organization of the United Nations. StataNow and NetCourseNow are trademarks of StataCorp LLC. Other brand and product names are registered trademarks or trademarks of their respective companies. Copyright © 1985–2025 StataCorp LLC, College Station, TX, USA. All rights reserved.

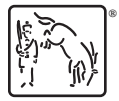

For suggested citations, see the FAQ on [citing Stata documentation.](https://www.stata.com/support/faqs/resources/citing-software-documentation-faqs/)